## **Laboratorio di Informatica**

Esercitazione su algoritmi e diagrammi di flusso

## Algoritmi, programmi e dati

**Algoritmo** = insieme di istruzioni che indicano come svolgere operazioni complesse su dei dati attraverso successioni di operazioni elementari**Programma** = algoritmo in un linguaggio

"comprensibile" dal computer.

**Dato** = informazione da elaborare **rappresentata** in un formato che consenta al programma di operare sudi essa

#### Diagrammi di flusso

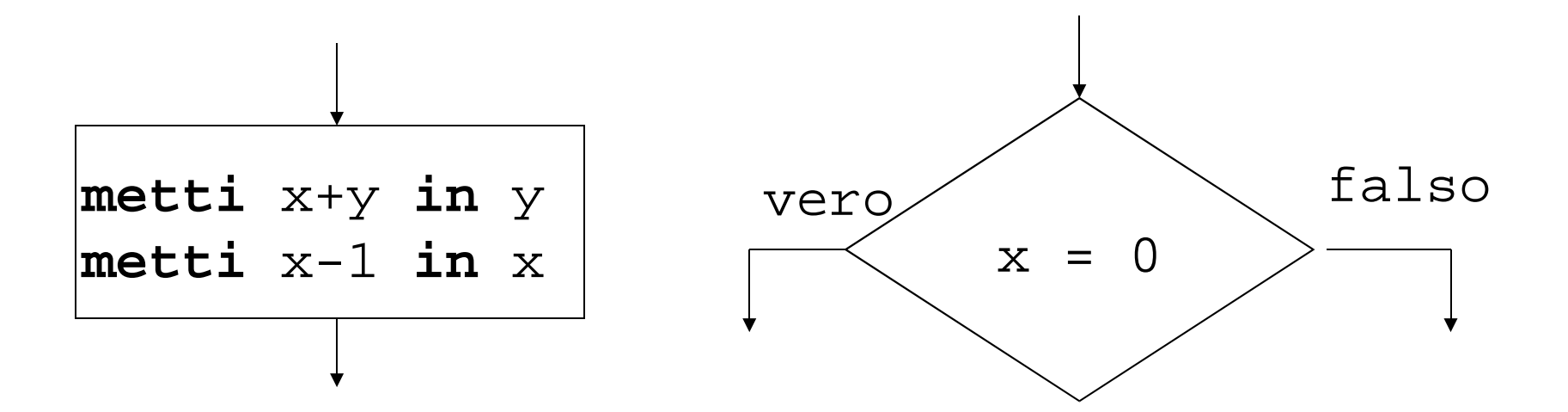

*Blocchi di elaborazione*contengono sequenze di azioni

#### *Blocchi decisionali*

contengono una condizione booleana; se vera, si segue la freccia vero, se falsa si segue la freccia falso.

### Strutture di controllo principali

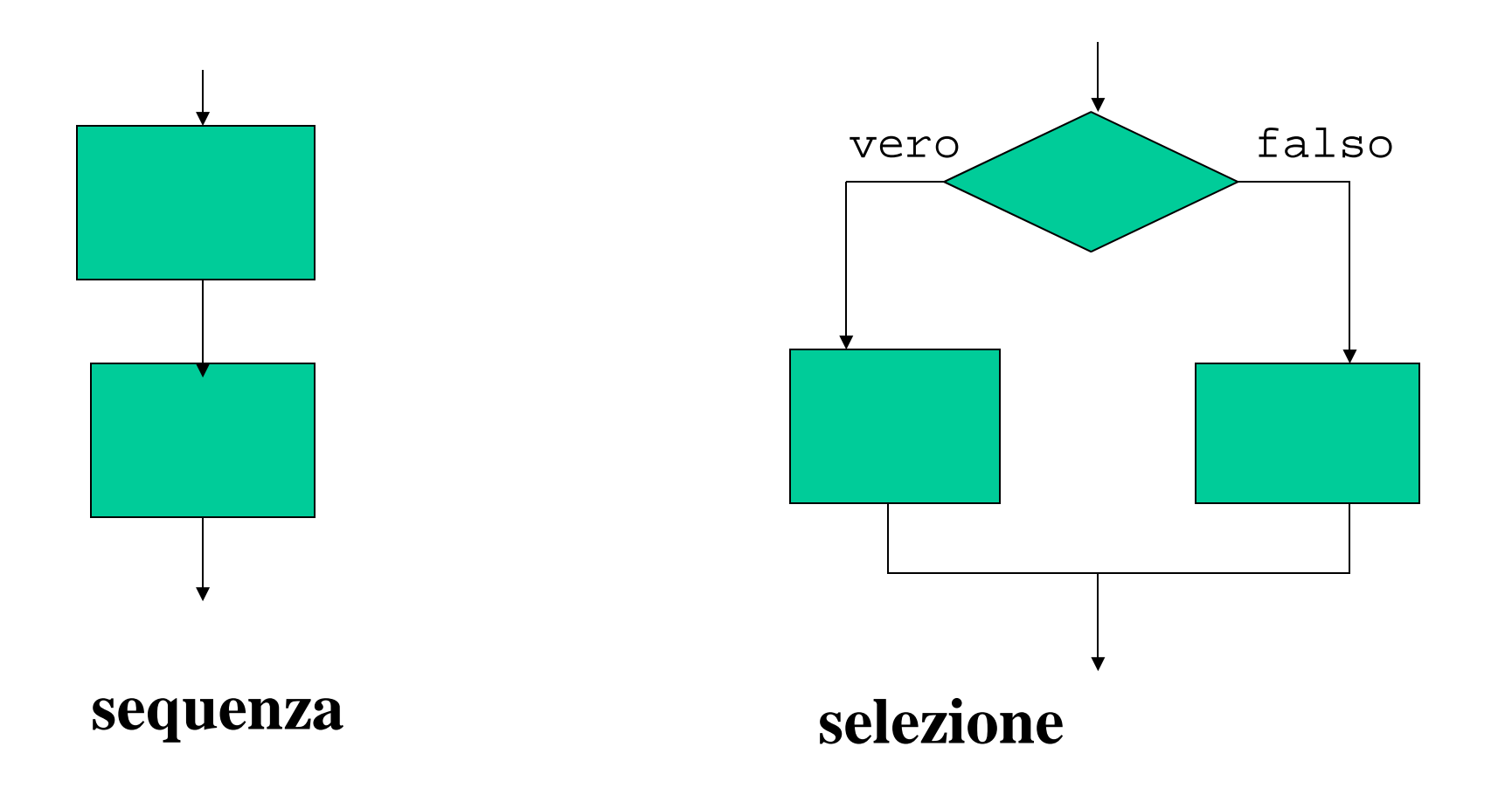

## Strutture di controllo principali

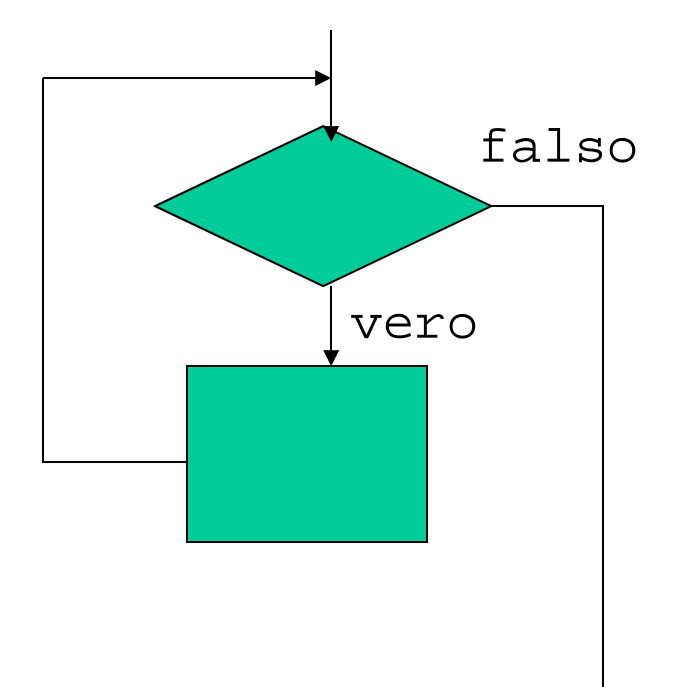

**iterazione**

## Esempio di decomposizione modulare

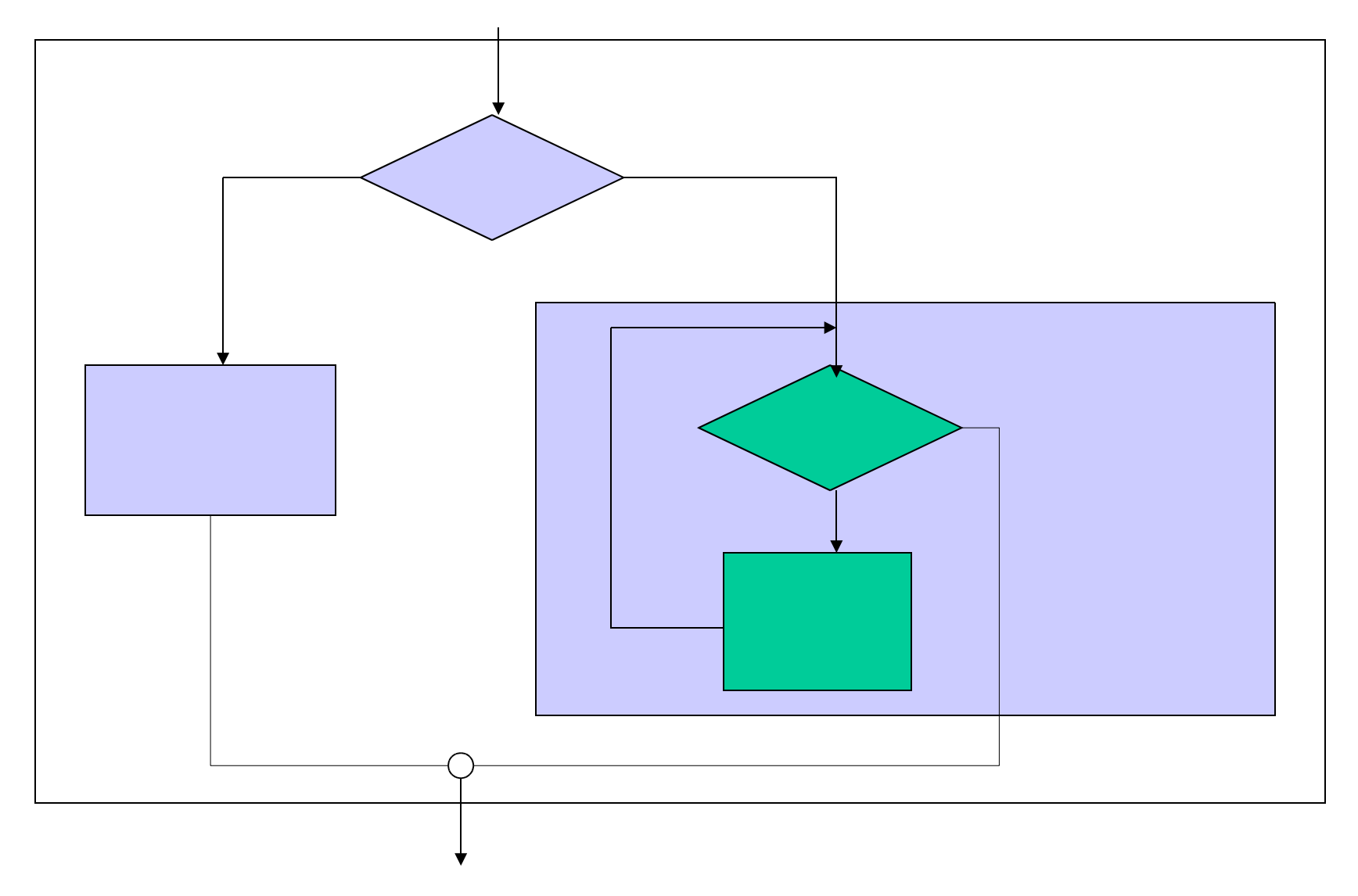

## Simboli principali

- inizio o fine
- $\bullet$ elaborazione
- •decisione
- •Connessione
- •Operazione input/output

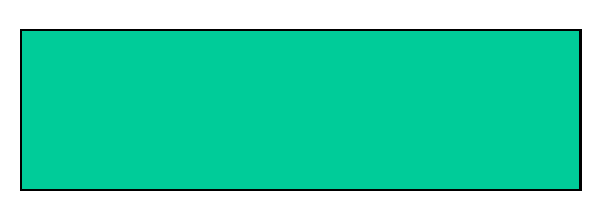

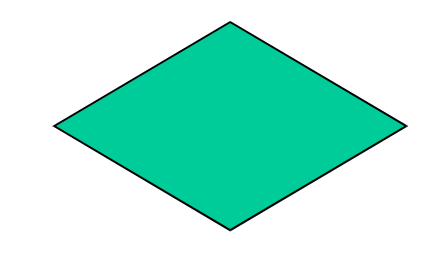

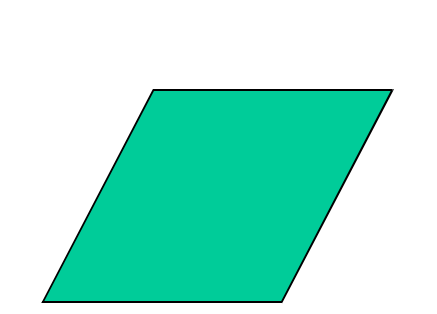

# Processo di sviluppo di un programma

Il processo di sviluppo di un programma prevede le seguenti fasi:

- *analisi* del problema e *specifica funzionale*
	- specificazione dei dati in ingresso e in uscita
- definizione dell'*algoritmo* risolutivo
	- • *identificazione* e *formalizzazione* di una soluzione, cioè dei *contenitori di dati* necessari e delle relative *operazioni*
- descrizione con un *diagramma di flusso*
	- o con altro formalismo preciso e non ambiguo della successione di operazioni da eseguire.
- traduzione del diagramma di flusso in un *programma*
	- in un linguaggio di programmazione "ad alto livello";
- *compilazione*
	- traduzione in linguaggio macchina;
- *verifica*
	- esecuzione del programma.

# Esercizi di sviluppo di algoritmi orientati alla programmazione

- •Partiamo dall'analisi del problema
- $\bullet$ Scriviamo la specifica funzionale
- • Introduciamo i contenitori di dati necessari e le relative operazioni elementari
- • Scriviamo l'algoritmo che opera su tali dati con undiagramma di flusso

# Esempio 1

## A) Problema e analisi del problema

- L'analisi del problema è il primo passo; deve fornire
	- un *nome* e una *breve descrizione* di cosa si vuol fare;
	- un elenco di *requisiti*: richieste a cui deve soddisfare il programma

# Esempio di analisi del problema

### **Problema telefonata**

- $\bullet$  *Descrizione*:
	- vogliamo chiamare un abbonato con il telefono.
- *Requisiti, in cui prevediamo i diversi casi*:
	- la telefonata viene eseguita con successo
		- messaggio "telefonata riuscita"
	- $\, \,$  la telefonata non può essere portata a termine
		- messaggio "telefonata non riuscita"

### B) Specifica funzionale

Una specifica funzionale indica

- quali sono i *dati iniziali*, cioè quelli da elaborare
	- detti anche *ingressi* all'algoritmo
- che *risultato* si vuole, *in funzione degli ingressi*
	- detto anche *uscita* dell'algoritmo

## Esempio: specifica funzionale

- **TELEFONATA**: specifica funzionale
- *Argomenti* <sup>o</sup>*ingressi*:
	- **N** : numero da comporre
- *Risultati o uscite:*
	- messaggio "**telefonata riuscita**"
	- messaggio "**telefonata non riuscita**"

## C) I contenitori di dati

- $\bullet$  Un algoritmo ha bisogno di tener traccia di ingressi e risultati:
	- $-$  sia il risultato finale
	- $-$  sia eventuali risultati intermedi
- $\bullet$ Allo scopo, usa dei *contenitori di dati*

## I contenitori di dati

- $\bullet$  I contenitori di dati utilizzati per i risultati intermedi dipendono dall'algoritmo
	- quindi, a meno di casi assai elementari, è necessario avere già un'idea dell'algoritmo per determinarli
	- difficilmente sono TUTTI prevedibili sin dall'inizio; man mano che l'algoritmo prende forma, si possono aggiungere al volo nuovi contenitori

## I contenitori utilizzati da TELEFONATA

- • Di quali contenitori abbiamo bisogno per TELEFONATA?
	- Sicuramente di quello per contenere i dati di ingresso ed il risultato
		- *1 contenitore per N* (ingresso)
	- Eventuali contenitori per i risultati intermedi
	- Contenitore per il risultato finale

•Relativamente agli ingressi, abbiamo il contenitore:

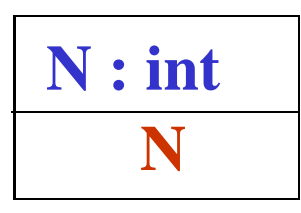

•Relativamente all'uscita, abbiamo il contenitore:

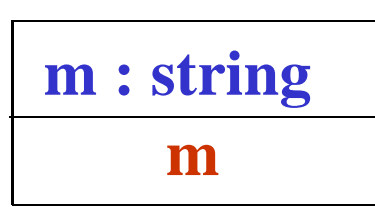

In blu indichiamo il nome del **contenitore**, in rosso il numero **contenuto** in esso

Il tipo int corrisponde ai numeri interi; le operazioni che assumiamo disponibili per esso sono le solite: somma, prodotto, ….

## D) L'algoritmo: primo passo

- • Descrivere brevemente l'idea dell'algoritmo
	- $-$  cioè i passi da eseguire per giungere alla soluzione usando i contenitori di dati e le operazioni disponibili su di essi in base al tipo di dati, a grandi linee
- • Può darsi che una prima idea sia già stata raggiunta per trovare i contenitori dati più appropriati
	- $-$  in tal caso si procede ad un eventuale raffinamento dell'idea

#### L'idea dell'algoritmo di soluzione di TELEFONATA

- $\bullet$ Sollevo il ricevitore
- • analizzo i vari casi di segnale:
	- assente
	- presente
- •se posso, procedo componendo il numero
- •di nuovo analizzo i vari casi:
- •e caso per caso costruisco il messaggio da inviare in uscita.

#### L'idea dell'algoritmo di soluzione di TELEFONATA

- $\bullet$  **Più in dettaglio**:
	- $-$  il telefono non dà segnale quando solleviamo la cornetta, non possiamo procedere e mettiamo giù
	- altrimenti possiamo comporre il numero
	- se il segnale è occupato o assente, non possiamo procedere e mettiamo giù
	- altrimenti, aspettiamo la risposta
	- se non arriva entro 10 squilli, mettiamo giù
	- altrimenti parliamo e poi mettiamo giù
- $\bullet$ Passiamo al diagramma di flusso:

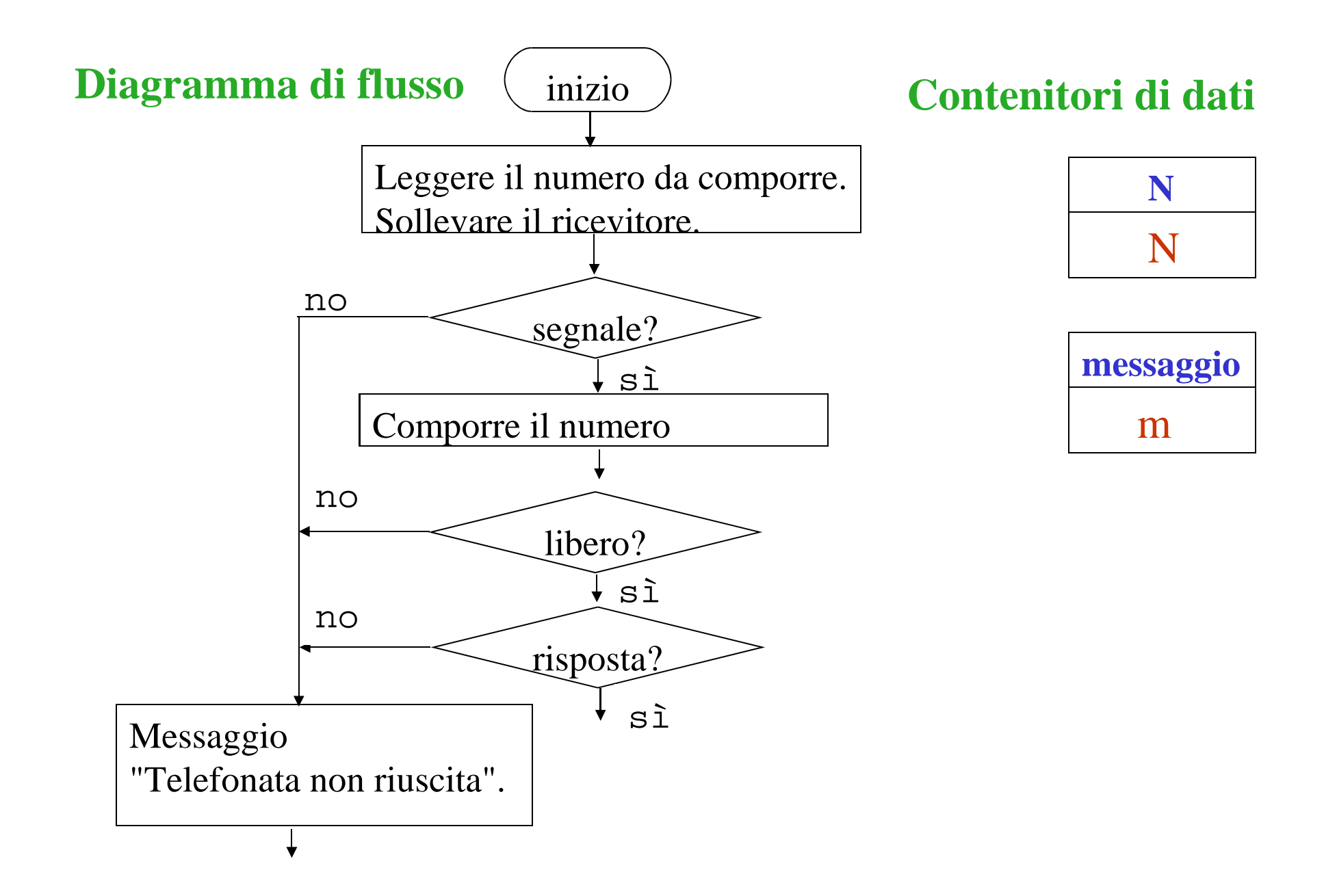

#### **Diagramma di flusso**

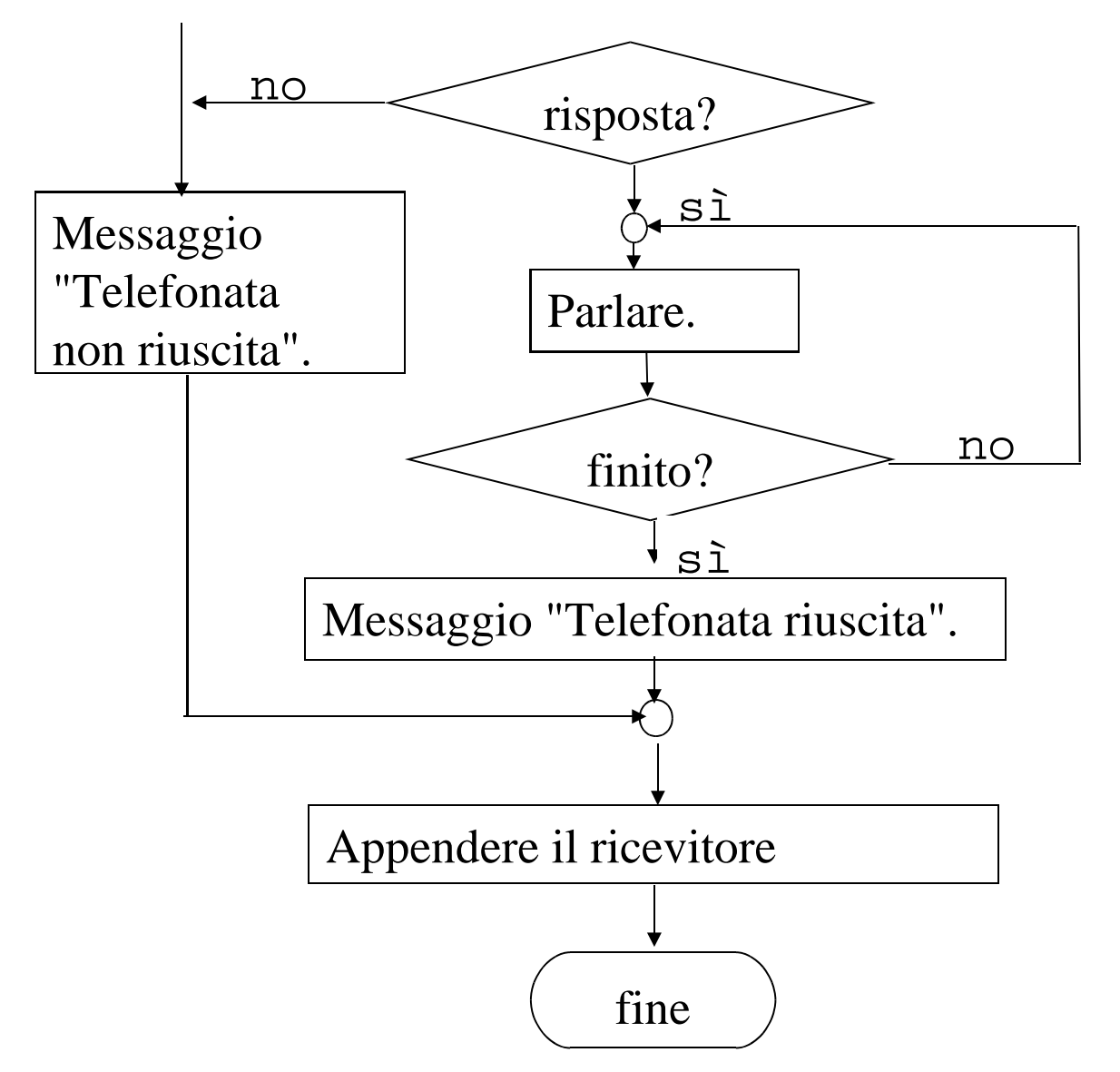

#### **Contenitori di dati**

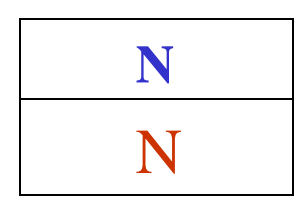

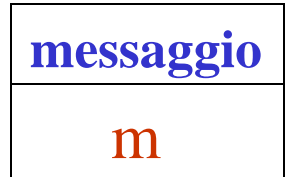

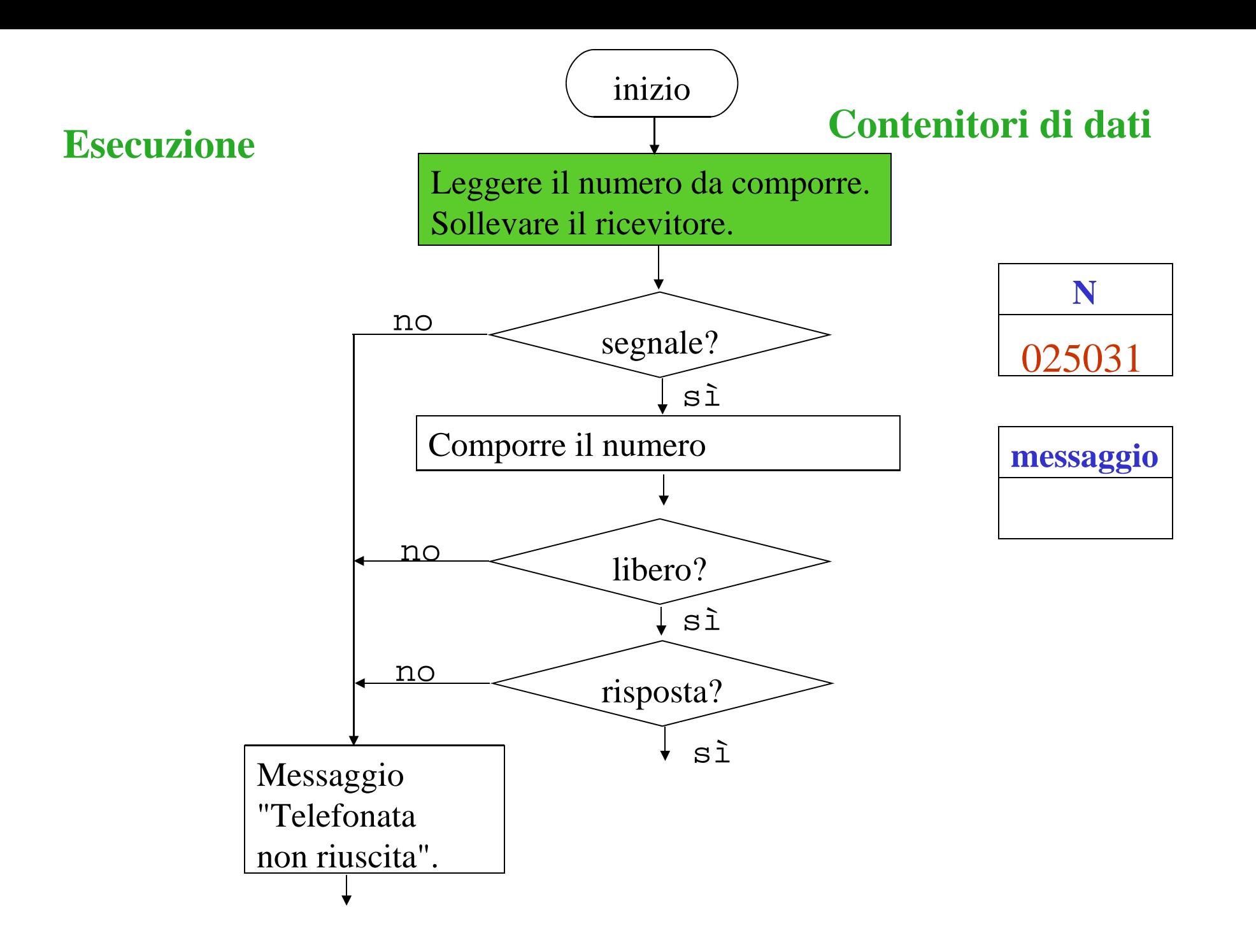

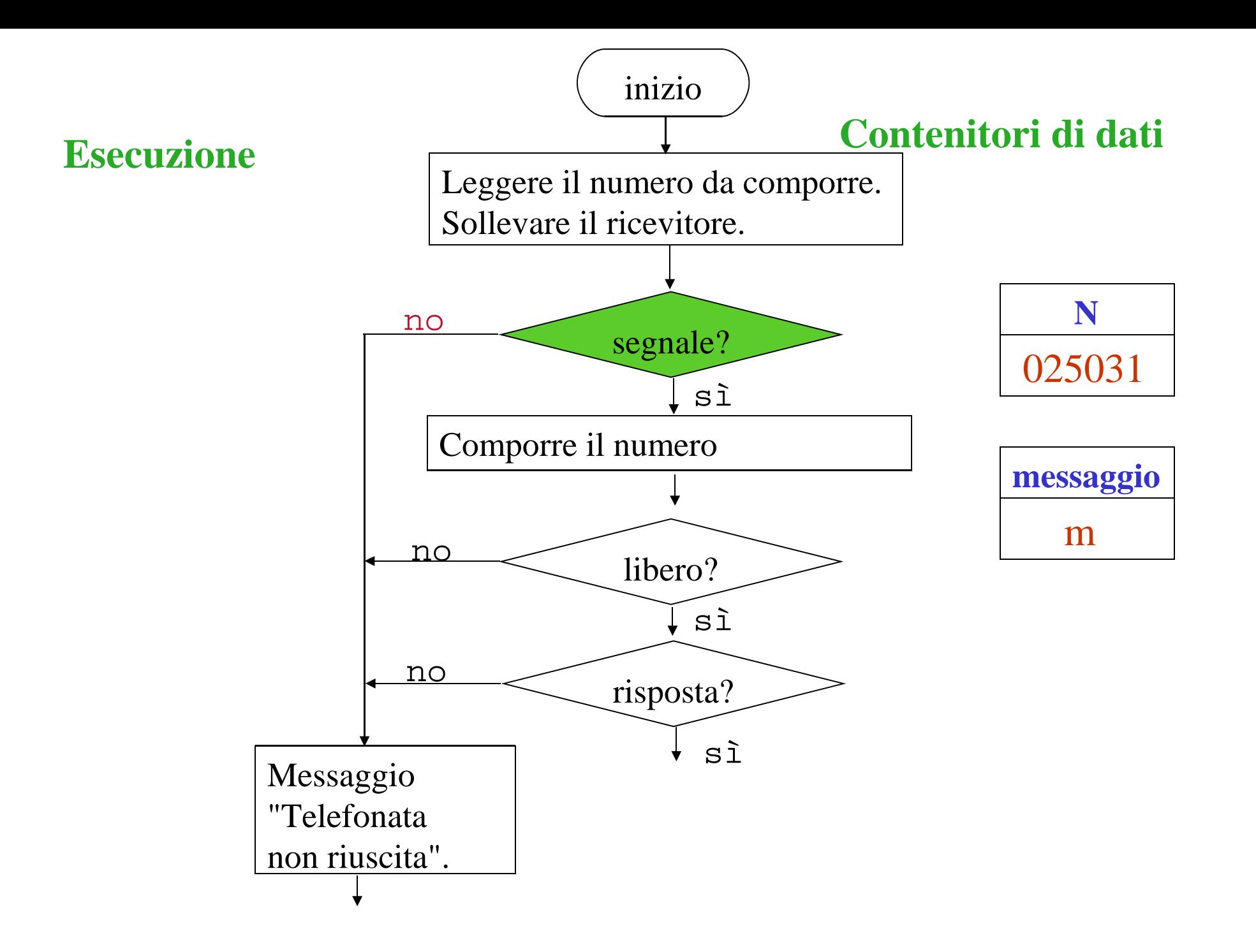

#### **Esecuzione**

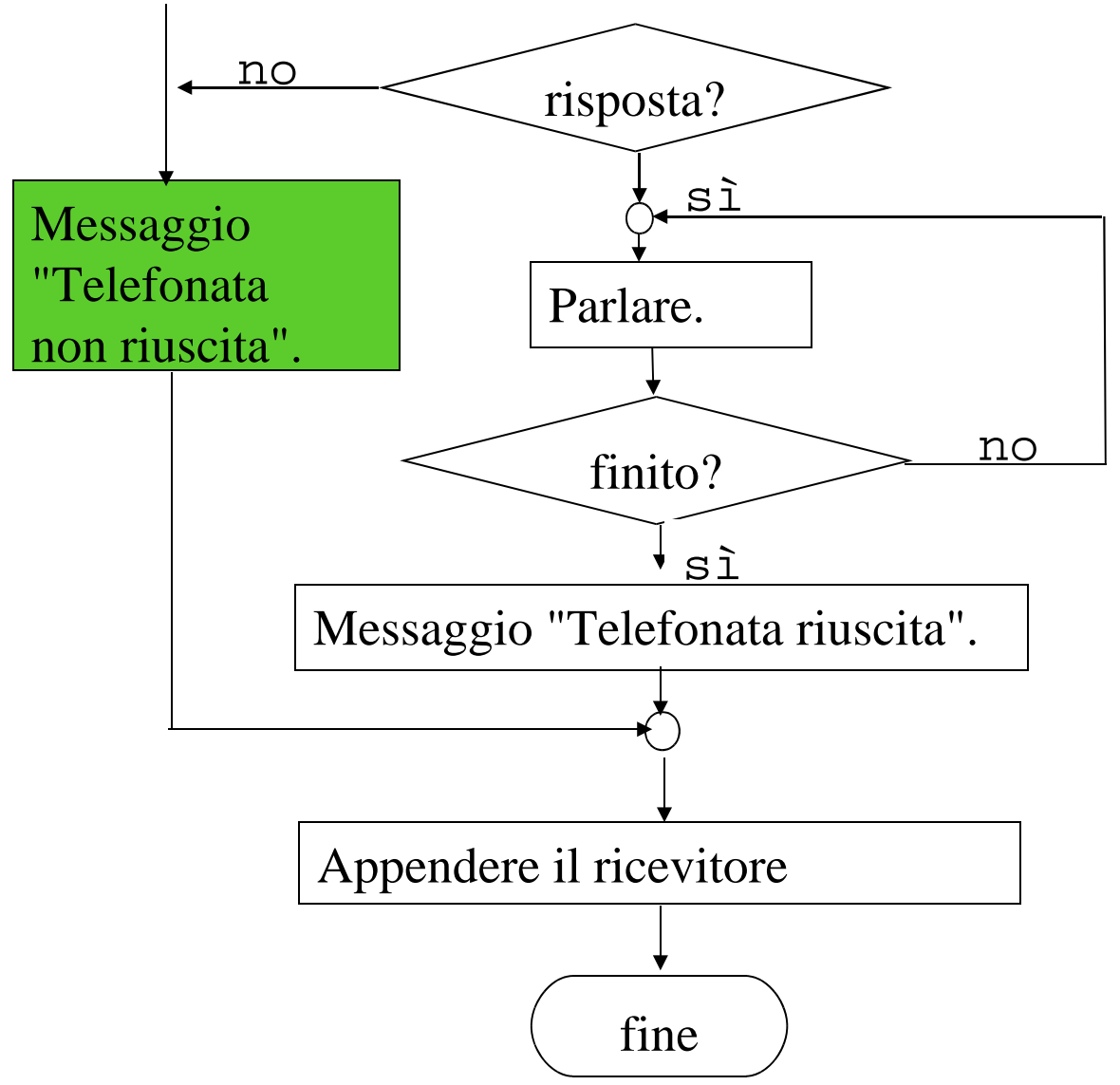

#### **Contenitori di dati**

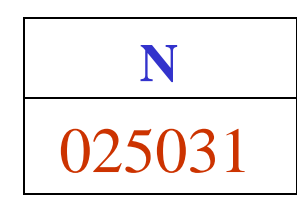

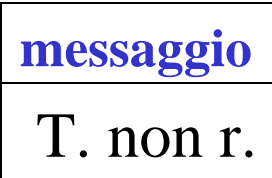

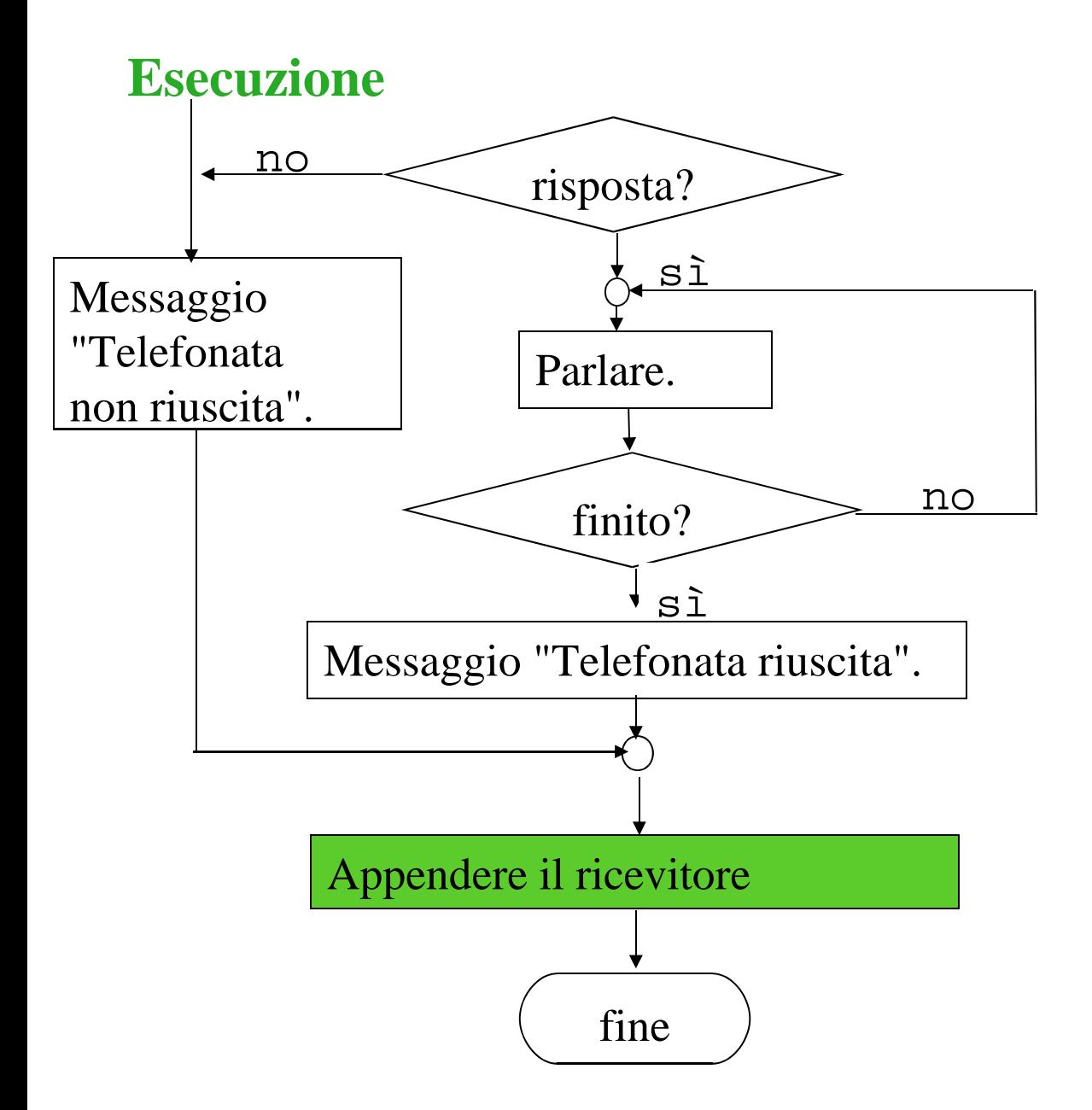

#### **Contenitori di dati**

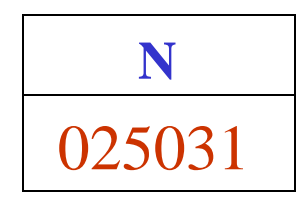

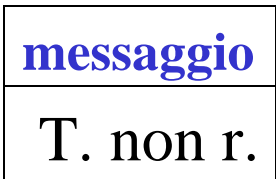

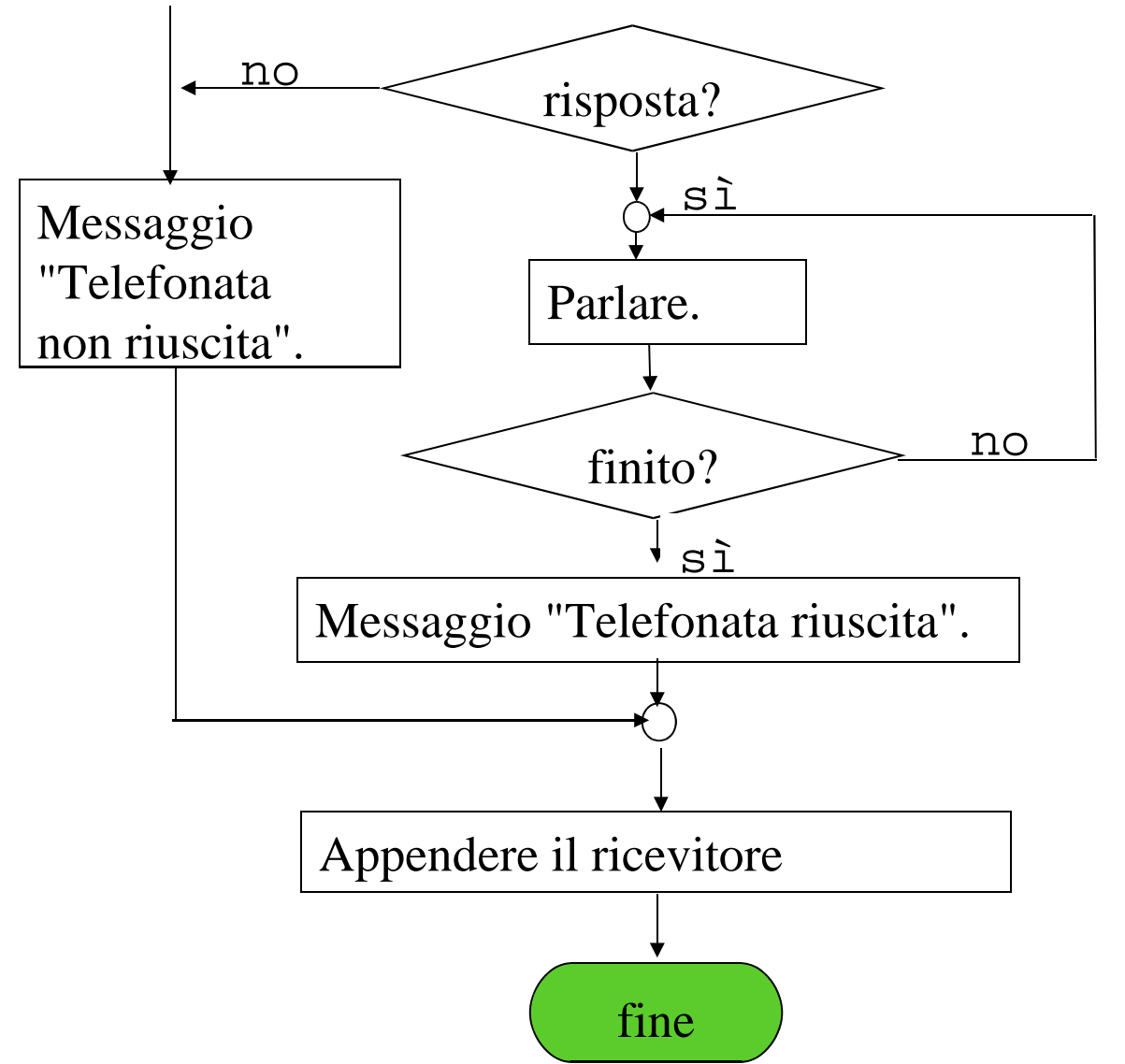

#### **Esecuzione Contenitori di dati**

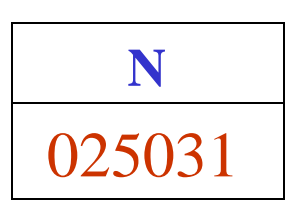

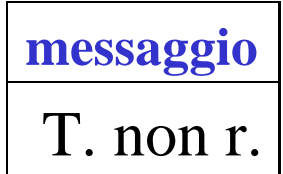

# Esempio 3

# A) Analisi del problema

## **Problema MAGGIORE**

- *Descrizione*: vogliamo il maggiore tra due numeri interi, x e y.
- *Requisiti in cui prevediamo i diversi casi*:

se x - y > 0, il maggiore è **x**

$$
-
$$
 se x - y < 0, il maggiore è y

$$
-
$$
 se x - y = 0, x e y sono uguali

## B) Specifica funzionale

- Una specifica funzionale indica
	- quali sono gli argomenti o ingressi
	- che risultato si vuole, in funzione degli ingressi
- *Argomenti* o *ingressi*:
	- –**x** : numero intero
	- **y** : numero intero
- Il *risultato* o uscita è
	- $-$  maggiore = **x**, se **x**-**y**  $\geq 0$
	- $-$  maggiore = **y**, se **x**-**y** < 0

# I contenitori utilizzati dal nostro algoritmo

- Di quali contenitori abbiamo bisogno?
- Sicuramente di quelli per contenere i dati di ingresso ed il risultato
	- *Contenitore del primo numero* (ingresso)
	- *Contenitore del secondo numero* (ingresso)
	- *Contenitore del risultato* (uscita)
- Dei contenitori per i risultati intermedi

*Contenitore della differenza*

Abbiamo bisogno di x, y, dif, maggiore:

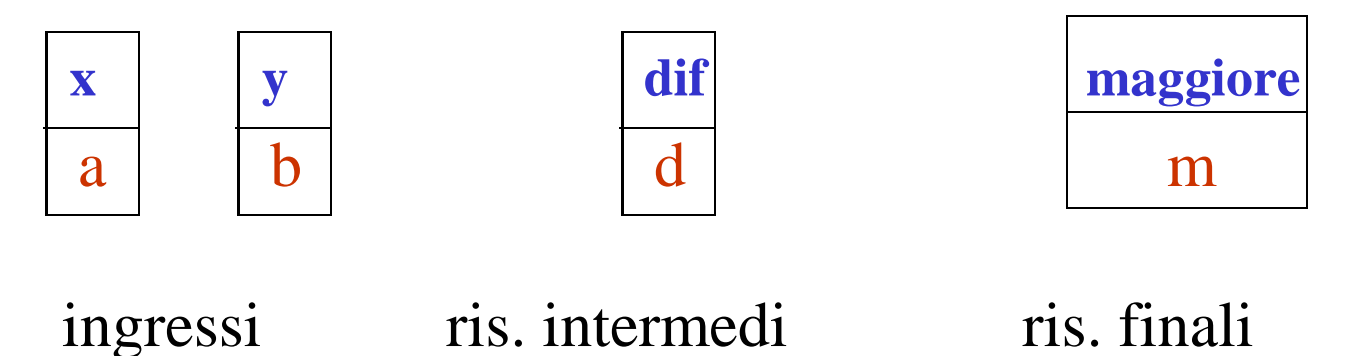

- Sono tutti *contenitori di dati;*
- i loro contenuti sono di tipo *intero* e su di essi possiamo applicare le operazioni sugli interi *somma, prodotto*, ecc.

Abbiamo bisogno di operazioni (somme, confronti, ...)

## Passiamo all'algoritmo: l'idea

- Leggo gli ingressi e li metto in **x** e **y**
- •Calcolo la differenza **d** <sup>=</sup>**x** - **y** e la metto in **dif**
- •Confronto **dif** con 0
- •Se **dif** > 0, scrivo "maxè **x**" e metto **x** in **maggiore**
- $\bullet$ Se **dif** < 0, scrivo "maxè **y**" e metto **y** in **maggiore**
- $\bullet$  Fine
	- a questo punto ho finito e **maggiore** contiene il *risultato finale*

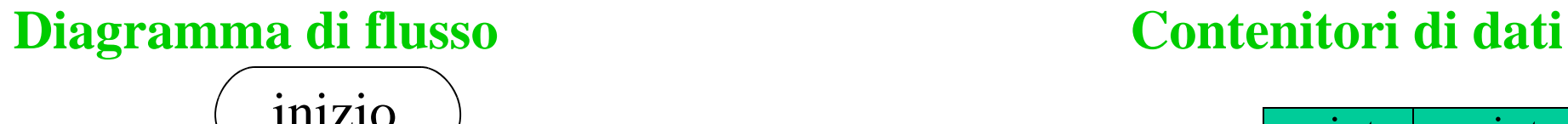

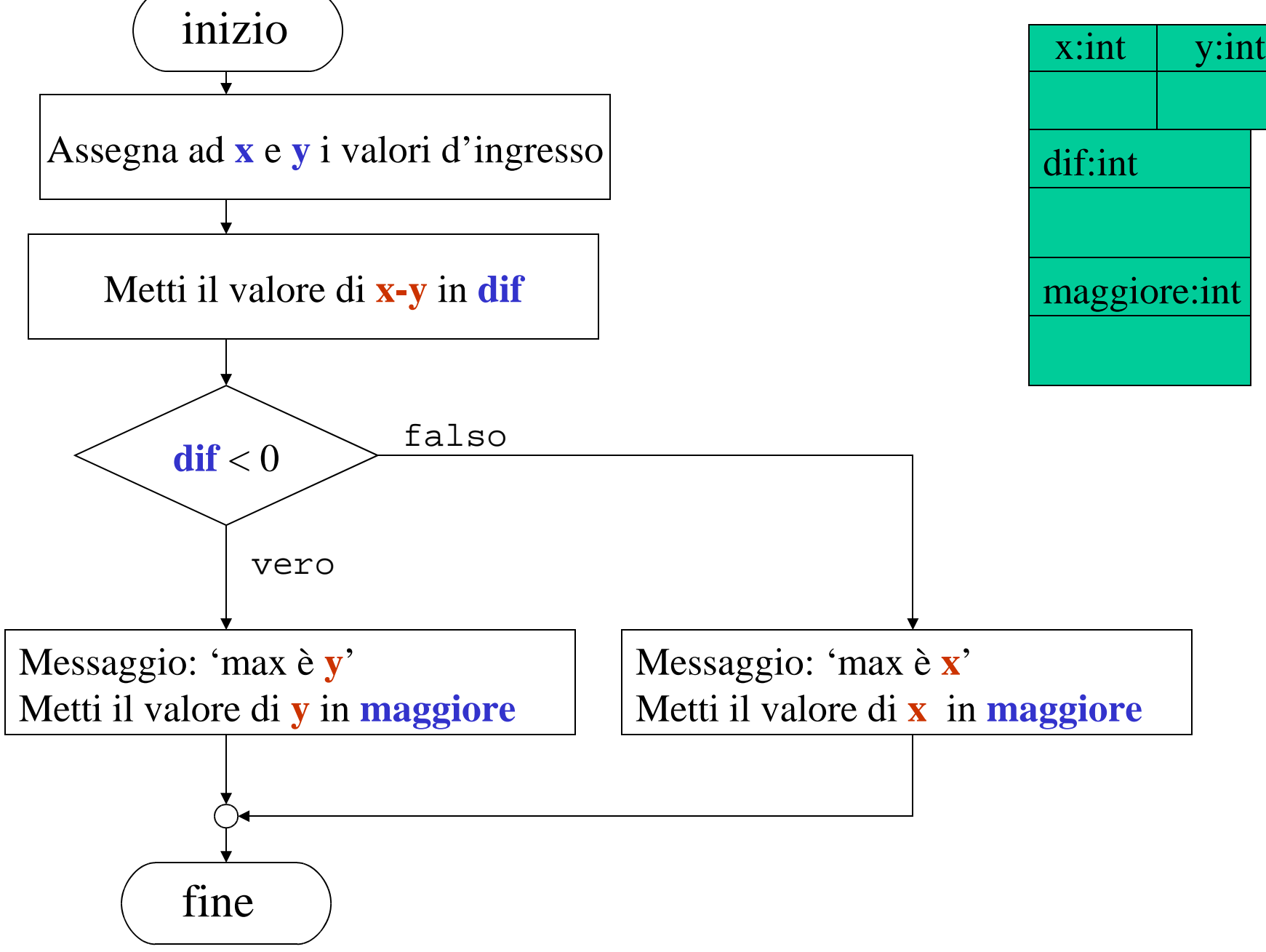

## Esecuzione a mano

- Valori in ingresso:
	- x: 10
	- y: 10
#### **Esecuzione Contenitori di dati**

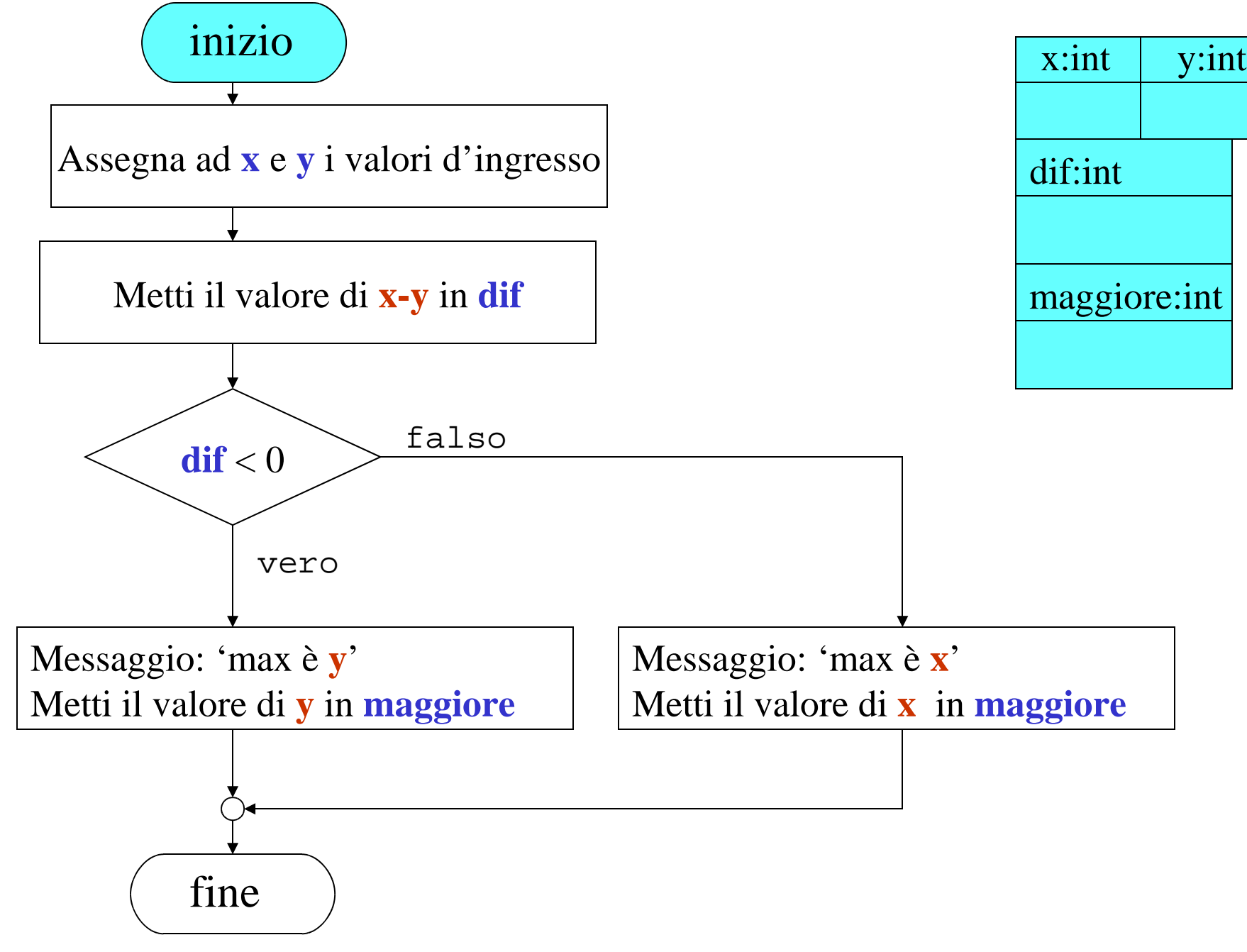

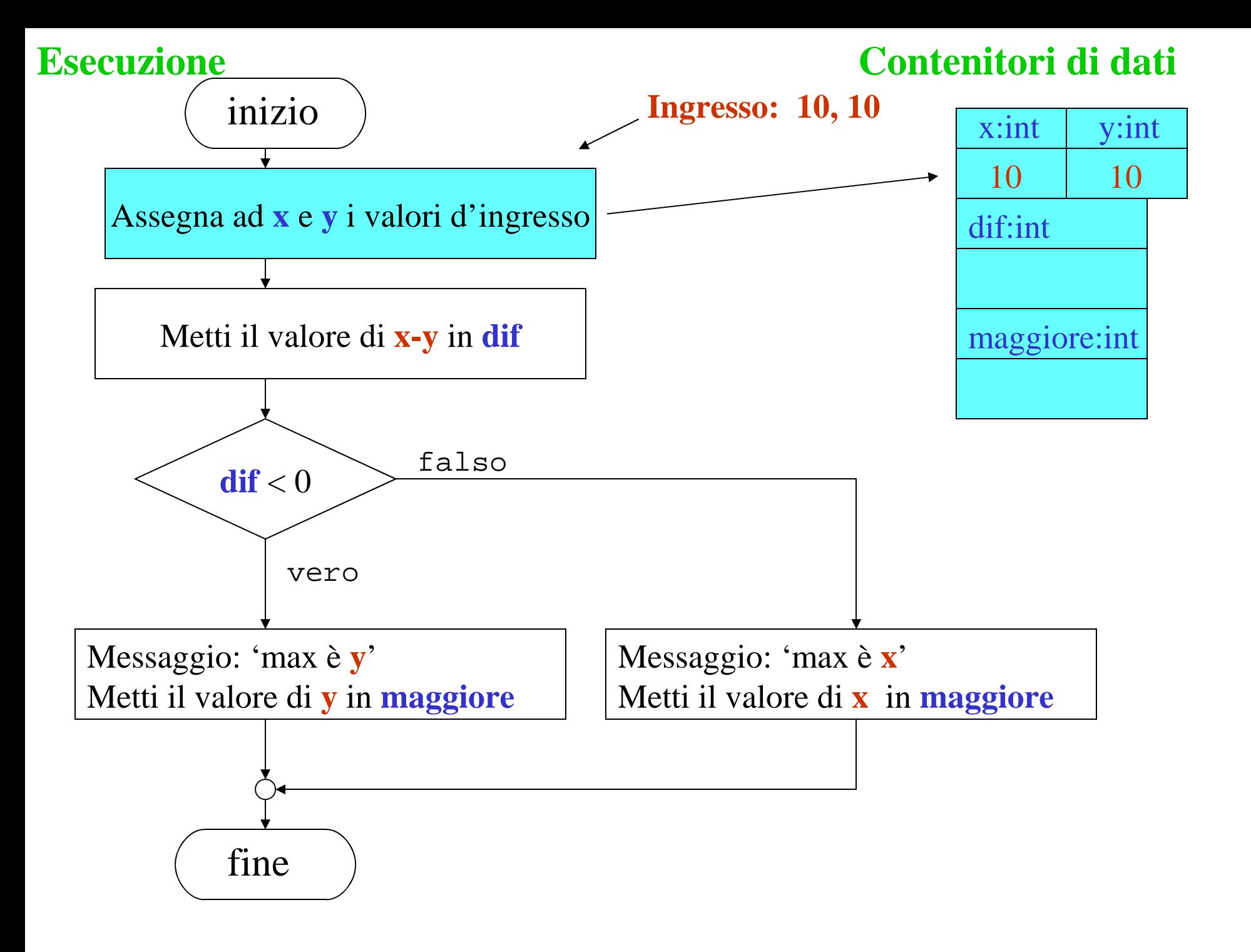

![](_page_38_Figure_0.jpeg)

![](_page_39_Figure_0.jpeg)

![](_page_40_Figure_0.jpeg)

![](_page_41_Figure_0.jpeg)

# Esempio 4

# A) analisi del problema

#### **Problema prodotto**

- $\bullet$ *Descrizione:* vogliamo calcolare il prodotto di due numeri.
- $\bullet$  *Requisiti in cui prevediamo i diversi casi* : dati due numeri x e y, il programma calcolerà il prodotto x <sub>\*</sub> y, utilizzando l'addizione
	- $-$  se y = 0, il prodotto è 0
	- $-$  se  $y > 0$ , il prodotto è  $x + x + ... + x$  (*y volte*)

# B) Specifica funzionale

- Una specifica funzionale indica
	- quali sono gli argomenti o ingressi
	- che risultato si vuole, in funzione degli ingressi
- *Argomenti* o *ingressi*:
	- –**x** : numero intero
	- **y** : numero intero
- Il *risultato* o uscita è
	- $\rightarrow$  prodotto = 0, se  $y = 0$
	- $-$  prodotto =  $\mathbf{x} * \mathbf{y}$ , se  $\mathbf{y} > 0$

# I contenitori utilizzati dal nostro algoritmo

- Di quali contenitori abbiamo bisogno?
- Sicuramente di quelli per contenere i dati di ingresso ed il risultato
	- *Contenitore del primo numero* (ingresso)
	- *Contenitore del secondo numero* (ingresso)
	- *Contenitore del risultato* (uscita)

Abbiamo bisogno di x, y, prodotto:

![](_page_46_Figure_1.jpeg)

- Sono tutti *contenitori di dati;*
- i loro contenuti sono di tipo *intero* e su di essi possiamo applicare le operazioni sugli interi *somma, confronto*, ecc.

Noi assumeremo di disporre della somma, ma non del prodotto.

## Passiamo all'algoritmo: l'idea

- Leggo gli ingressi e li metto in **x** e **y**
- •Calcolo la differenza **d** <sup>=</sup>**x** - **y** e la metto in **dif**
- •• Confronto **y** con 0
- $\bullet$ Se **y** = 0, metto 0 in **prodotto** e scrivo "il prodotto è 0"
- Se y > 0, calcolo il prodotto con un numero opportuno di addizioni, metto il risultato in **prodotto** e scrivo "il prodottoè **prodotto** "
- •Fine

L'idea si traduce nel seguente diagramma di flusso

![](_page_49_Figure_0.jpeg)

# Esempio 5

# Analisi del problema

#### **Problema CONVERSIONE BASE**

- Vogliamo un algoritmo che operi la conversione di un numero da una rappresentazione in base B alla rappresentazione in base 10.
- L'algoritmo sarà programmato in un linguaggio di programmazione.

# Specifica funzionale

- Una specifica funzionale indica
	- · quali sono gli argomenti o ingressi
	- · che risultato si vuole, in funzione degli ingressi.
- *Argomenti* o *ingressi*:
	- · **B** : base compresa fra 2 e 16
	- · **R** : una rappresentazione in base **B**
- Il *risultato* o uscita dev'essere un numero **N** tale che
	- · **N** è la rappresentazione in base 10 del numero rappresentato da **R** nella base **B**

# Contenitori di dati

- $\bullet$ Di quali contenitori avrà bisogno il nostro algoritmo?
- $\bullet$  Sicuramente di quelli per contenere i dati di ingresso ed il risultato: –
	- *Contenitore della base* (ingresso)
	- *Contenitore della rappresentazione* (ingresso)
	- *Contenitore del risultato* (uscita)

#### Contenitori di dati

•Se non teniamo conto delle operazioni, abbiamo:

![](_page_54_Figure_2.jpeg)

Dalla specifica:

 $N = c_m$  .  $B^m + c_{m-1}$  .  $B^{m-1} + ... + c_1$  .  $B^1 + c_0$  .  $B^0$ 

Abbiamo bisogno, per i: 0,...n, del numero **<sup>c</sup>i** rappresentato dalla cifra **ci**

Abbiamo bisogno di somme, prodotti (e potenze?)

## Contenitori di dati

- Per quanto riguarda **rappresentazione**, lo consideriamo *contenitore di dati;*
- il suo contenuto è di tipo *array di interi* e sugli elementi dell'array possiamo applicare le operazioni sugli interi *somma, prodotto*, ecc.
- Per quanto riguarda **risultato**, il suo contenuto è di tipo *intero* e su di esso possiamo applicare le operazioni sugli interi.

### Passiamo all'algoritmo: l'idea

- Parto col contenuto *iniziale* di **risultato** = 0
- considero la cifra di **rappresentazione** più significativa, c**<sup>m</sup>**, ed uso il suo valore per aggiornare **risultato**
	- – Esempio: sommo **cm**. **Bm** al valore iniziale **0** di **risultato** e **risultato** ora contiene **cm**. **Bm**

### Passiamo all'algoritmo: l'idea

- Considero la cifra immediatamente successiva, c<sub>m-1</sub>, ed uso il suo valore per aggiornare **risultato**
	- sommo **<sup>c</sup>m-1. Bm-1** al valore precedente **cm. Bm** di **risultato** e **risultato** ora contiene  $\mathbf{c}_\mathbf{m} \cdot \mathbf{B}^{\mathbf{m}} + \mathbf{c}_{\mathbf{m}\text{-}1} \cdot$ **Bm-1**
- Proseguo così fino a trattare la cifra  $c_0$ 
	- a questo punto ho finito e **risultato** contiene il *risultato finale*

L'idea si traduce nel seguente diagramma di flusso

![](_page_59_Figure_0.jpeg)

#### Un modo possibile di dettagliare "Tratta …"

- **Tratta la cifra di indice n di rappresentazione**, **aggiornando il contenuto dirisultato** si realizza come segue
- si somma a **risultato** il *valore della cifra di posto* **n** della **rappresentazione,** moltiplicato per la **base B** della **rappresentazione** *elevata ad* **n**

![](_page_61_Figure_0.jpeg)

#### Esecuzione a mano

• Convertire  $1101<sub>2</sub>$  in base 10

![](_page_63_Figure_0.jpeg)

![](_page_64_Figure_0.jpeg)

![](_page_65_Figure_0.jpeg)

![](_page_66_Figure_0.jpeg)

#### **Esecuzione. 5.**

![](_page_67_Figure_1.jpeg)

#### **Esecuzione. 6.**

![](_page_68_Figure_1.jpeg)

#### $\begin{array}{cccccccccccccc} \bullet & \bullet & \bullet & \bullet & \bullet & \bullet & \bullet & \bullet & \bullet \end{array}$

![](_page_70_Figure_0.jpeg)

![](_page_71_Figure_0.jpeg)
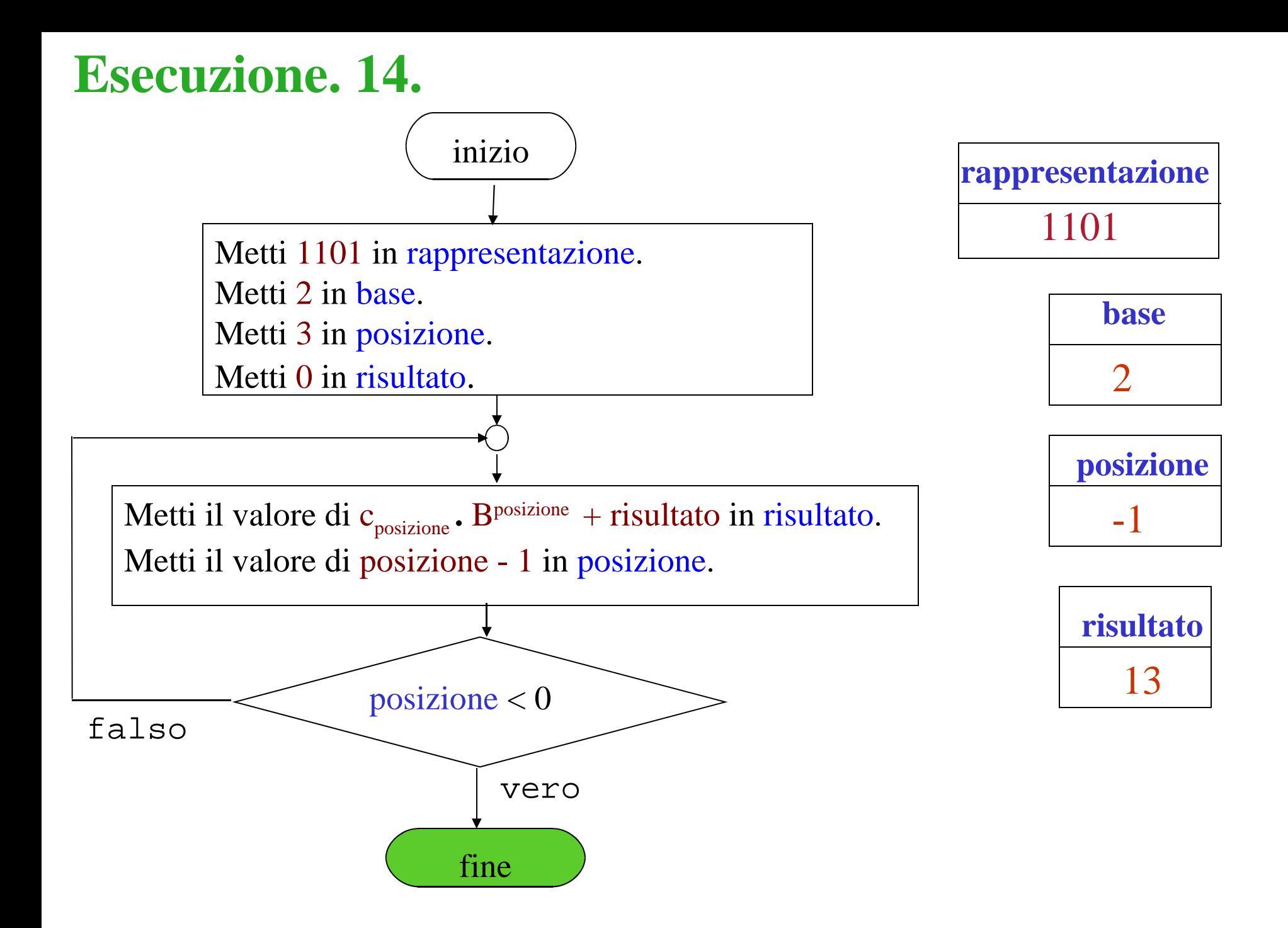